<sup>ФИО: Дедова Ольга Андреедее РАЛЬНОЕ АГ<mark>ЕНТСТВО ЖЕЛЕЗНОДОРОЖНОГОТРАНСПОРТА</mark></sup> Дата подписания: 31.03.2024 23:00:14<br><sub>Уникальный программное дедеральное государственное бюджетное образовательное учреждениевысшего</sub> образования Документ подписан простой электронной подписью Информация о владельце: Должность: Директор Рязанского филиала ПГУПС Уникальный программный ключ. 9abb198844dd20b92d5826d8a9981a2787b556ef

#### **«Петербургский государственный университет путей сообщения Императора Александра I» (ФГБОУ ВО ПГУПС) Рязанский филиал ПГУПС**

# **УТВЕРЖДАЮ**

Директор Рязанского филиала ПГУПС О.А.Дедова *«05» марта 2024 г*.

# **РАБОЧАЯ ПРОГРАММА ПРОФЕССИОНАЛЬНОГО МОДУЛЯ**

# **ПМ.01 Настройка сетевой инфраструктуры**

для специальности 09.02.06 Сетевое и системное администрирование

Квалификация **– Системный администратор** вид подготовки - базовая

Форма обучения – очная

Рязань 2024

Рабочая программа профессионального модуля ПМ.01 Настройка сетевой инфраструктуры разработана на основе Федерального государственного образовательного стандарта (далее ФГОС) среднего профессионального образования (далее СПО) по специальности 09.02.06 Сетевое и системное администрирование (базовая подготовка), утвержденного приказом Министерства образования и науки РФ от 10.07.2023 год.

#### **Разработчик программы:**

Стрельникова Н.В., преподаватель Рязанского филиала ПГУПС

#### *Рецензенты:*

Федулов М.Н., преподаватель Рязанского филиала ПГУПС

**СОДЕРЖАНИЕ**

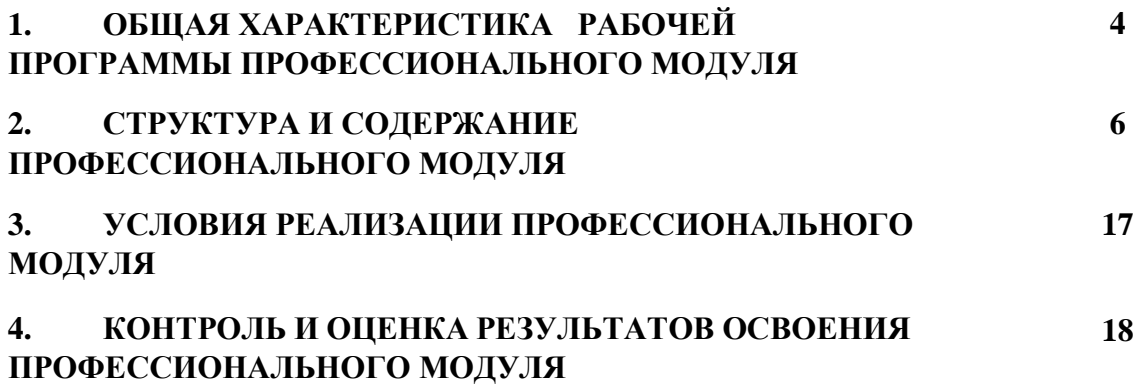

## **1. ОБЩАЯ ХАРАКТЕРИСТИКА РАБОЧЕЙ ПРОГРАММЫ ПРОФЕССИОНАЛЬНОГО МОДУЛЯ ПМ.01 Настройка сетевой инфраструктуры**

## **1.1. Цель и планируемые результаты освоения профессионального модуля**

В результате изучения профессионального модуля обучающихся должен освоить основной вид деятельности: Настройка сетевой инфраструктуры и соответствующие ему общие компетенции и профессиональные компетенции:

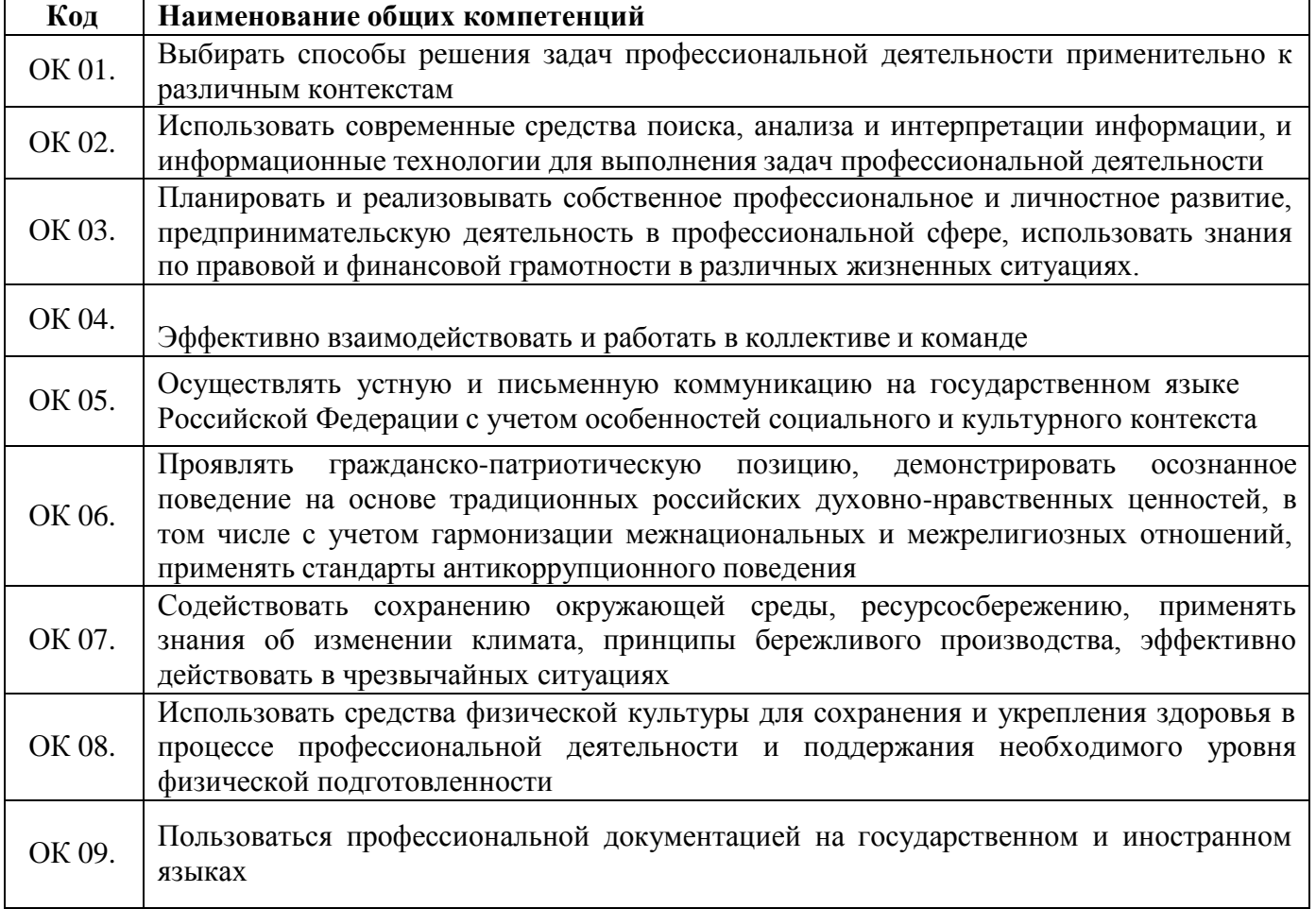

#### **1.1.1. Перечень общих компетенций**

#### **1.1.2. Перечень профессиональных компетенций**

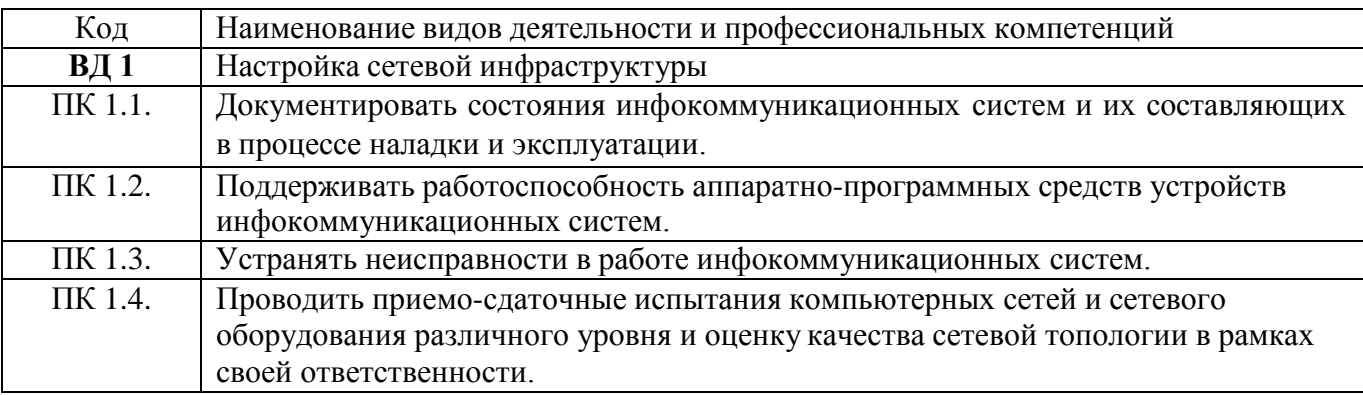

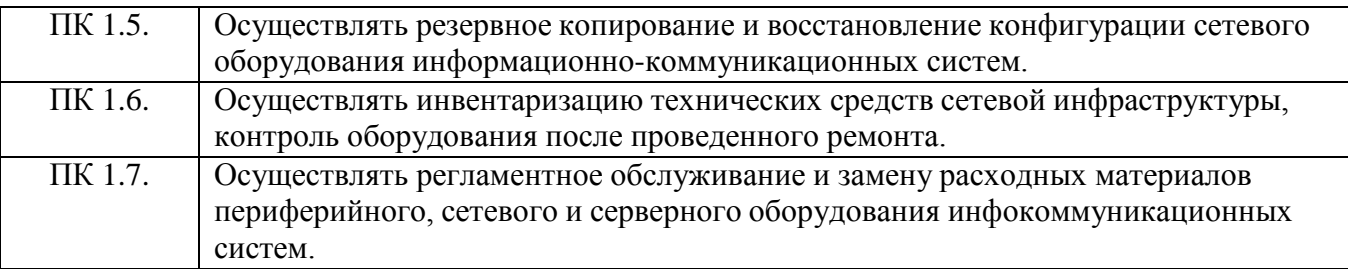

#### **1.1.3. В результате освоения профессионального модуля обучающийся должен :**

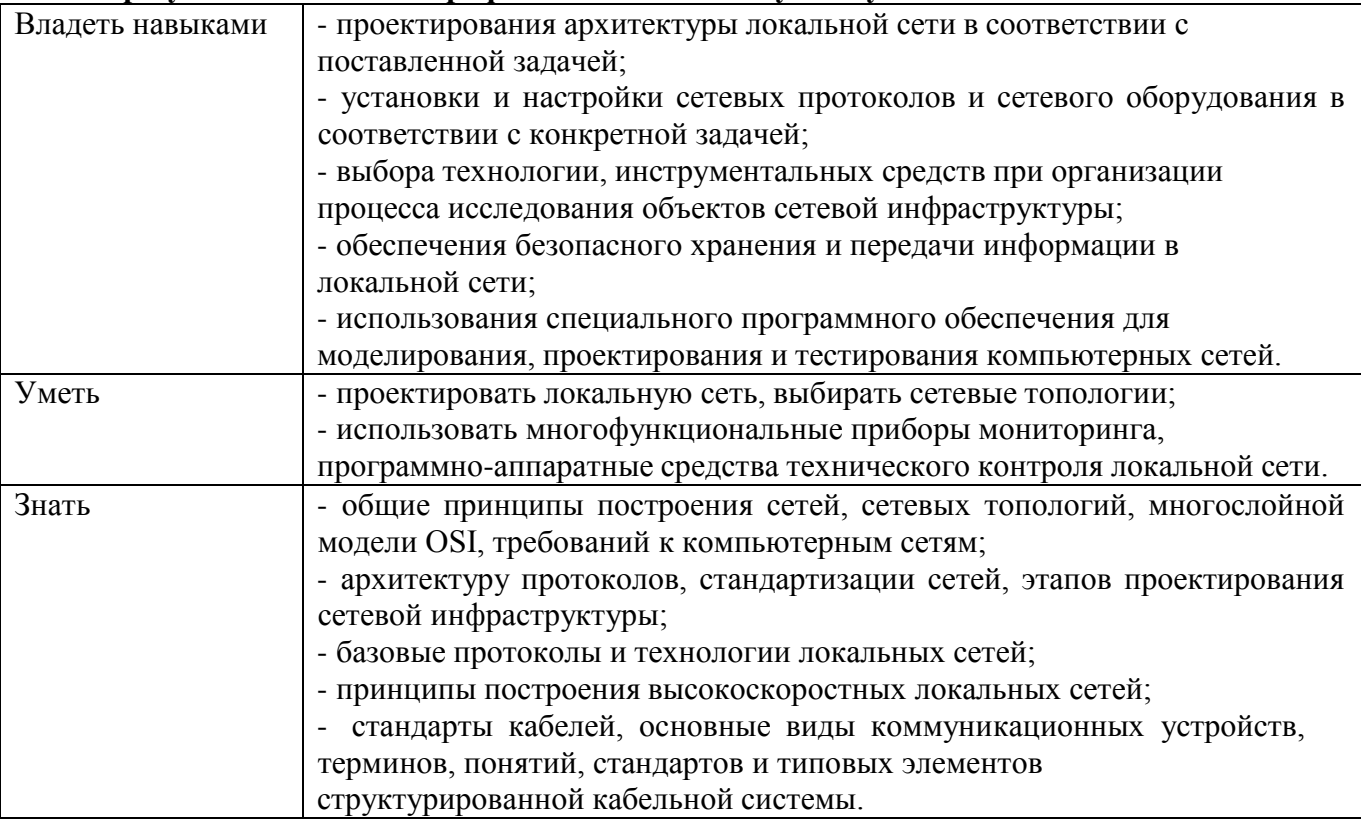

#### **1.2. Количество часов, отводимое на освоение профессионального модуля**

Всего часов 594,

в том числе в форме практической подготовки 374 часов

Из них на освоение МДК - 298 часов в том числе самостоятельная работа 2 часов практики, в том числе учебная - 162 часа производственная 108 часов Промежуточная аттестация 10 часов.

# **2. СТРУКТУРА И СОДЕРЖАНИЕ ПРОФЕССИОНАЛЬНОГО МОДУЛЯ**

#### **2.1. Структура профессионального модуля**

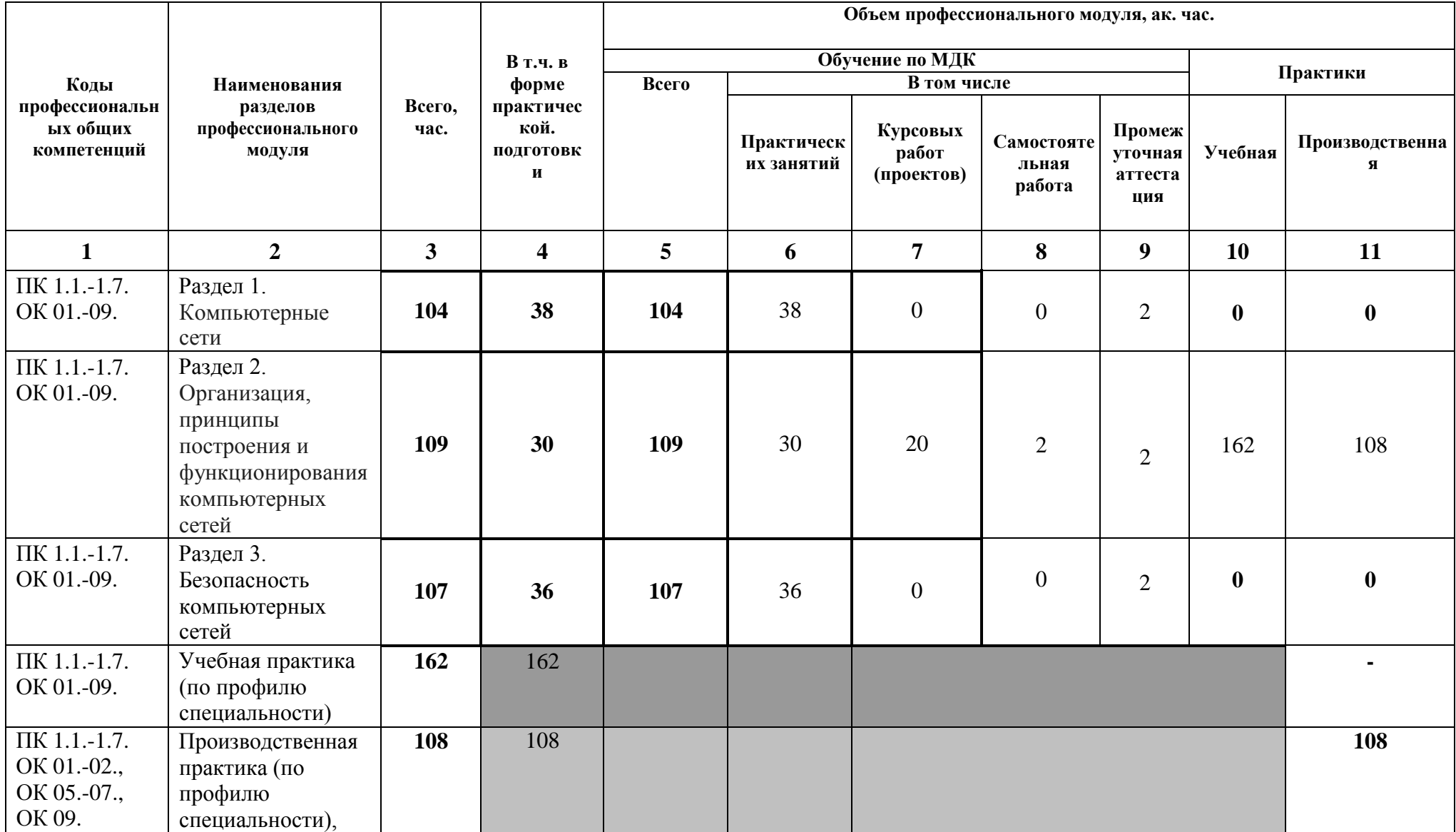

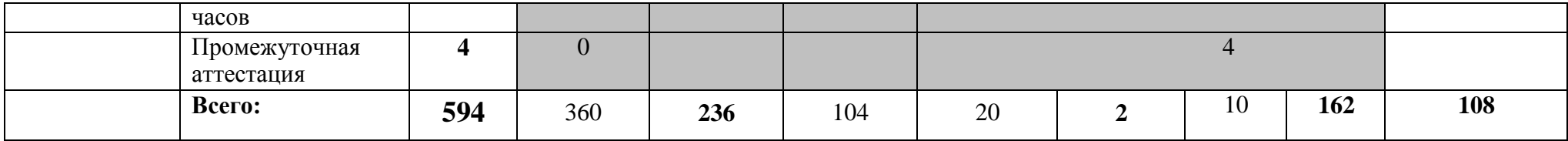

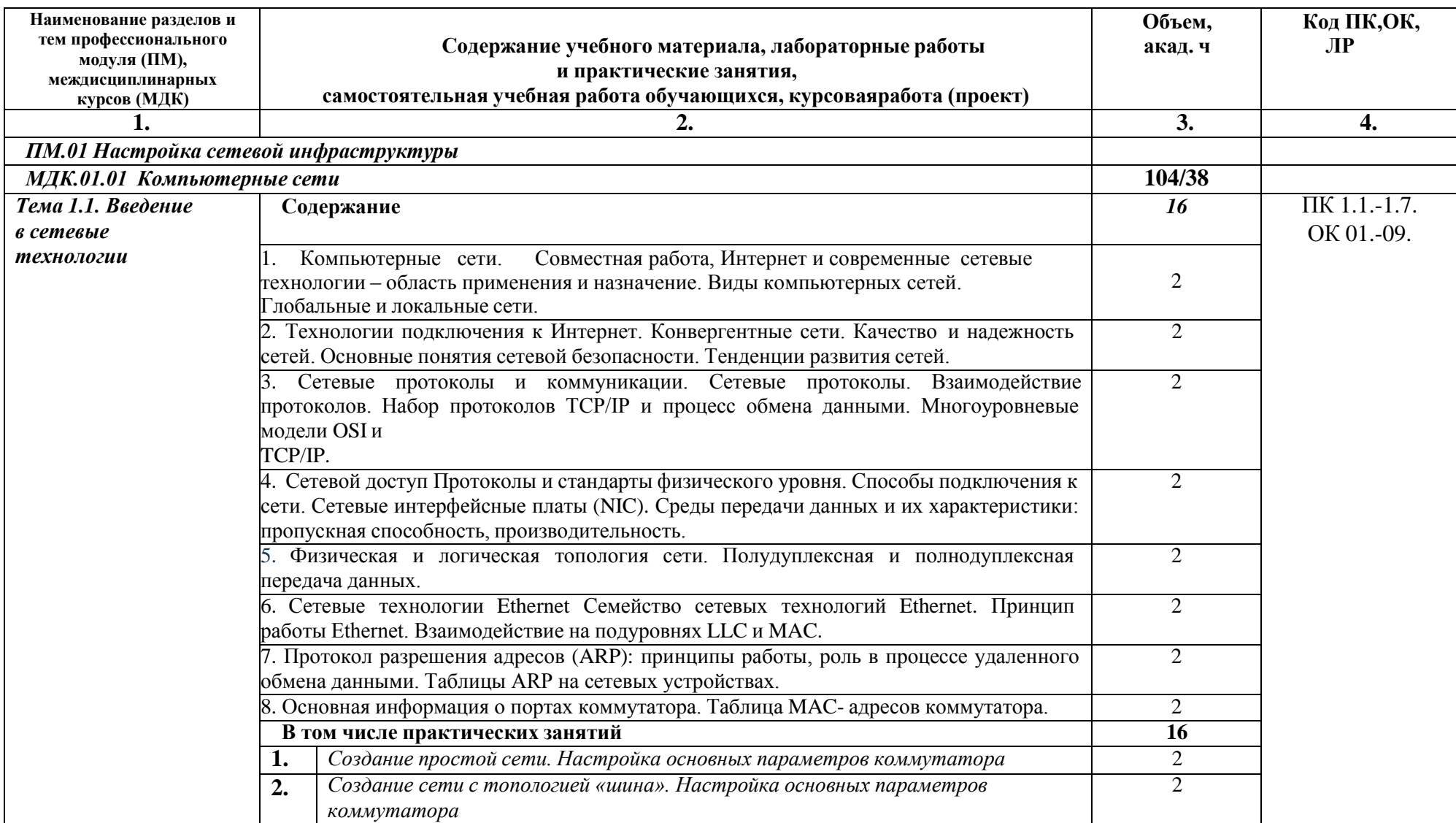

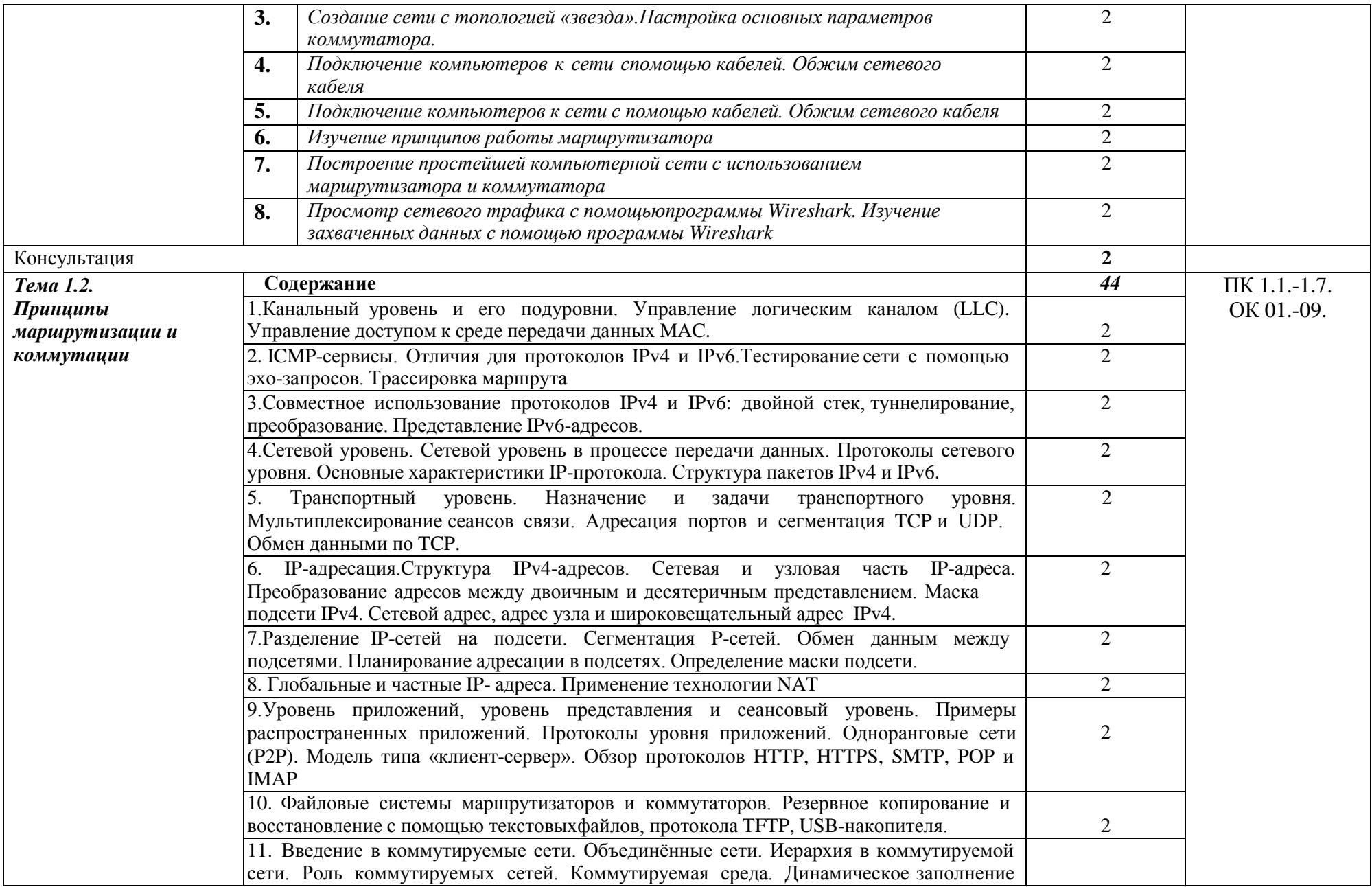

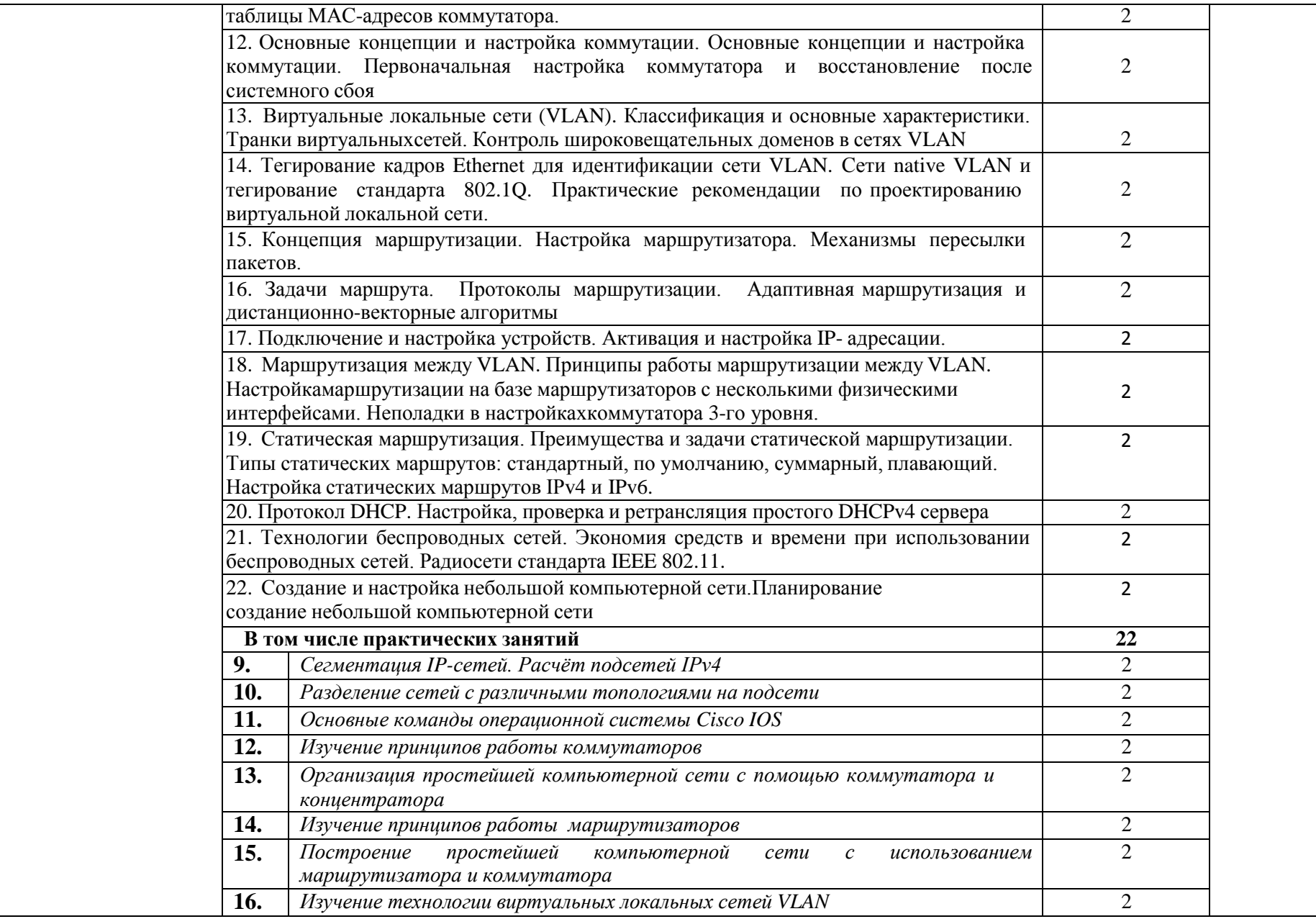

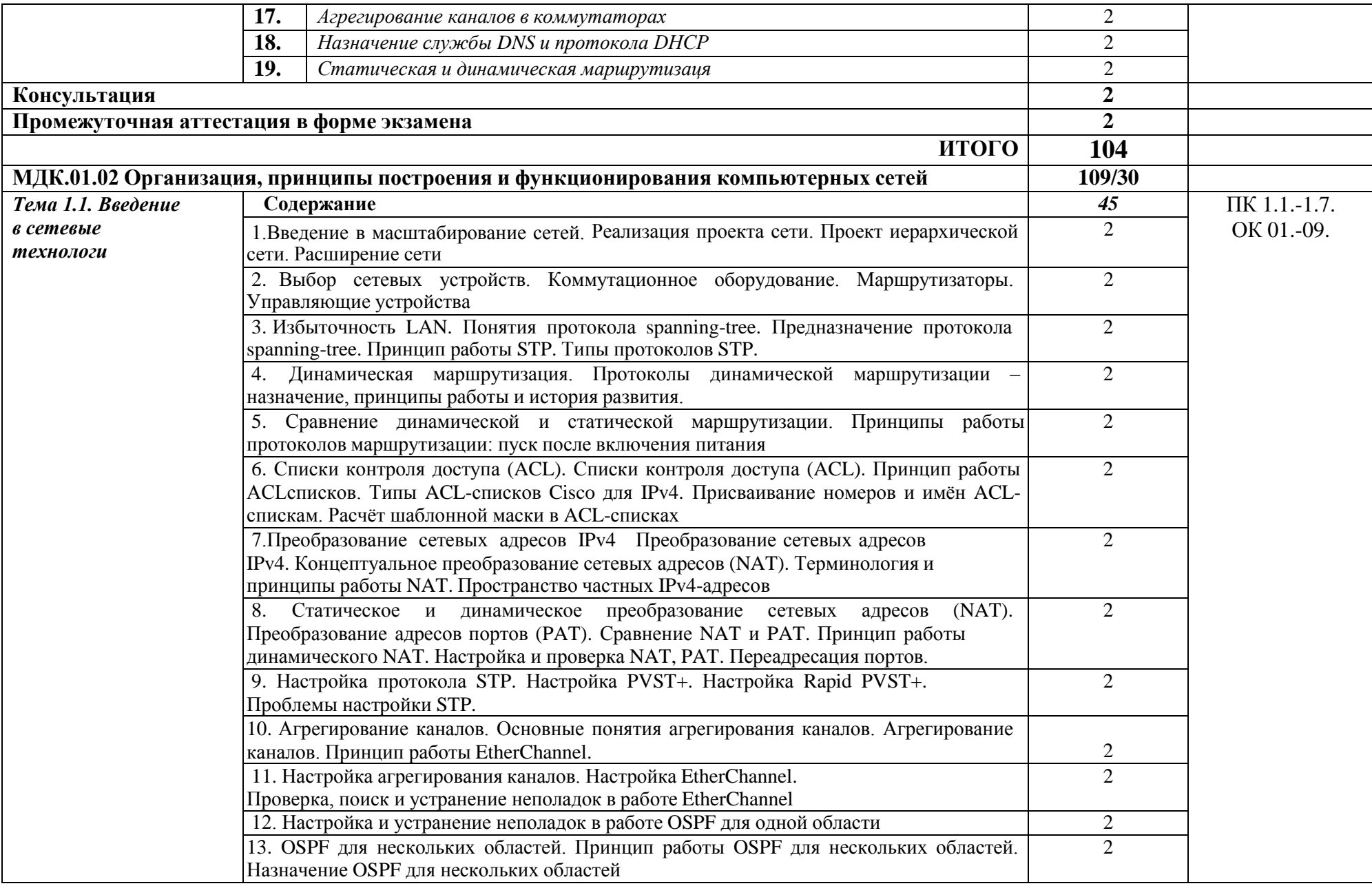

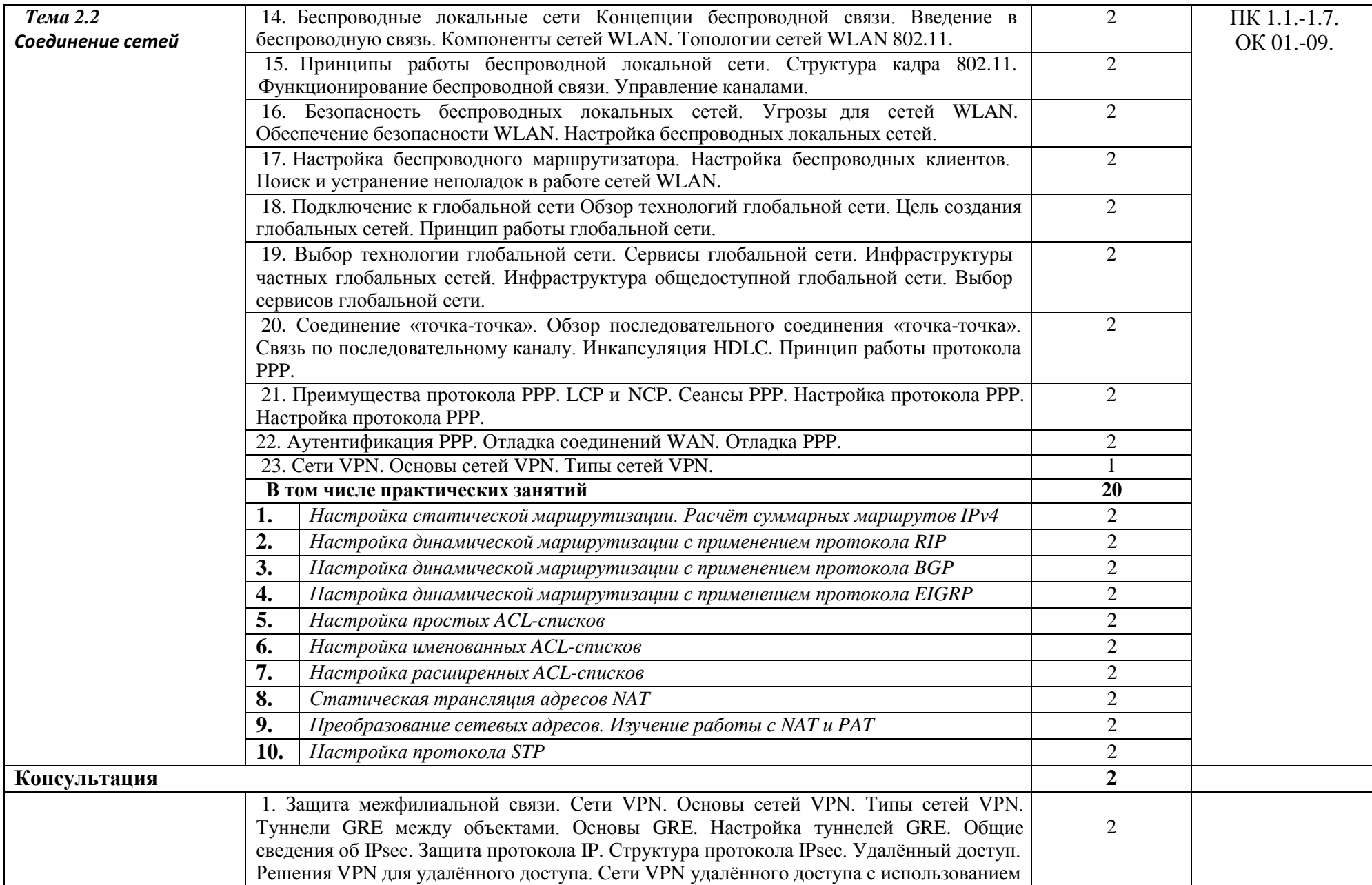

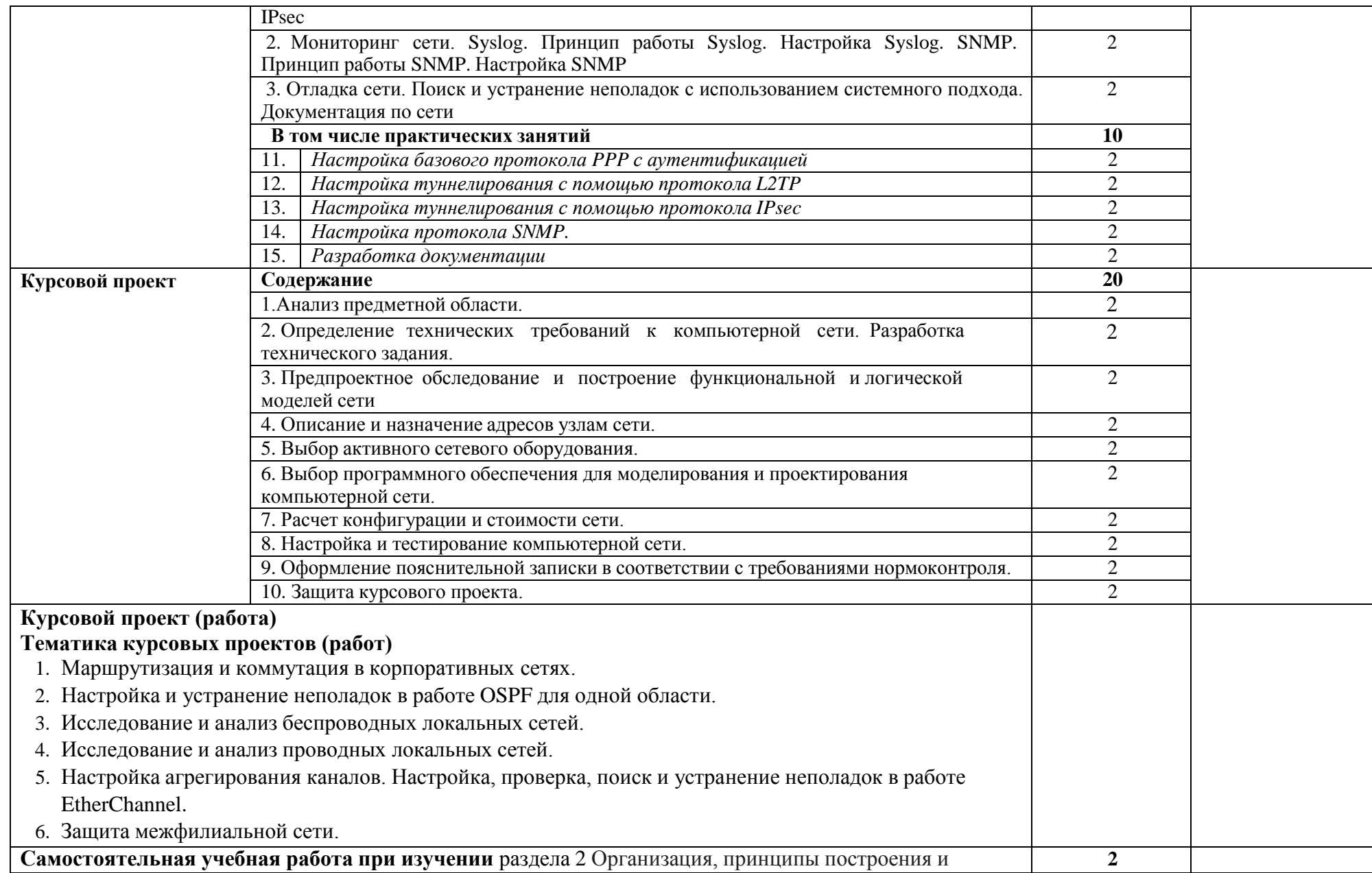

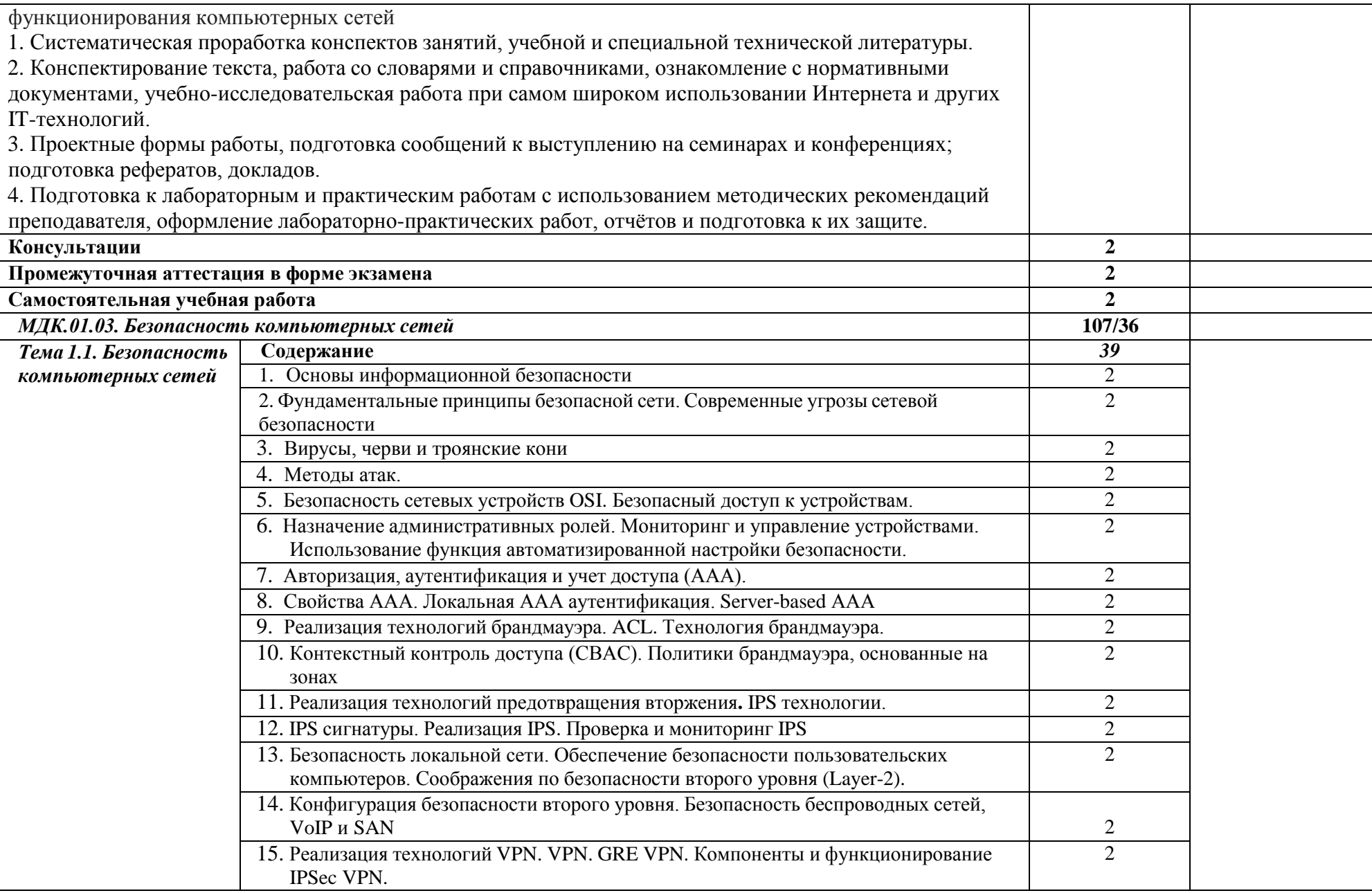

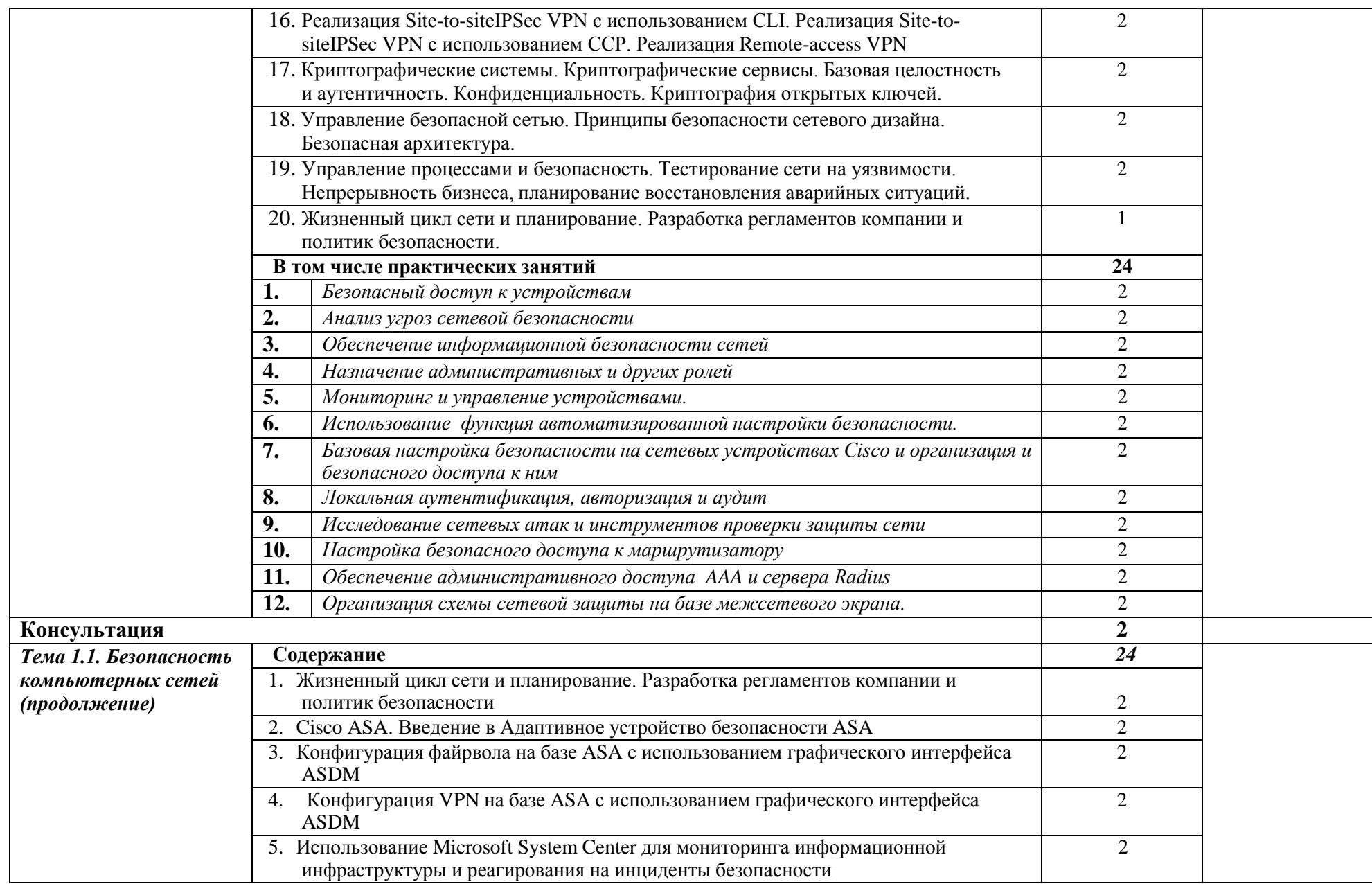

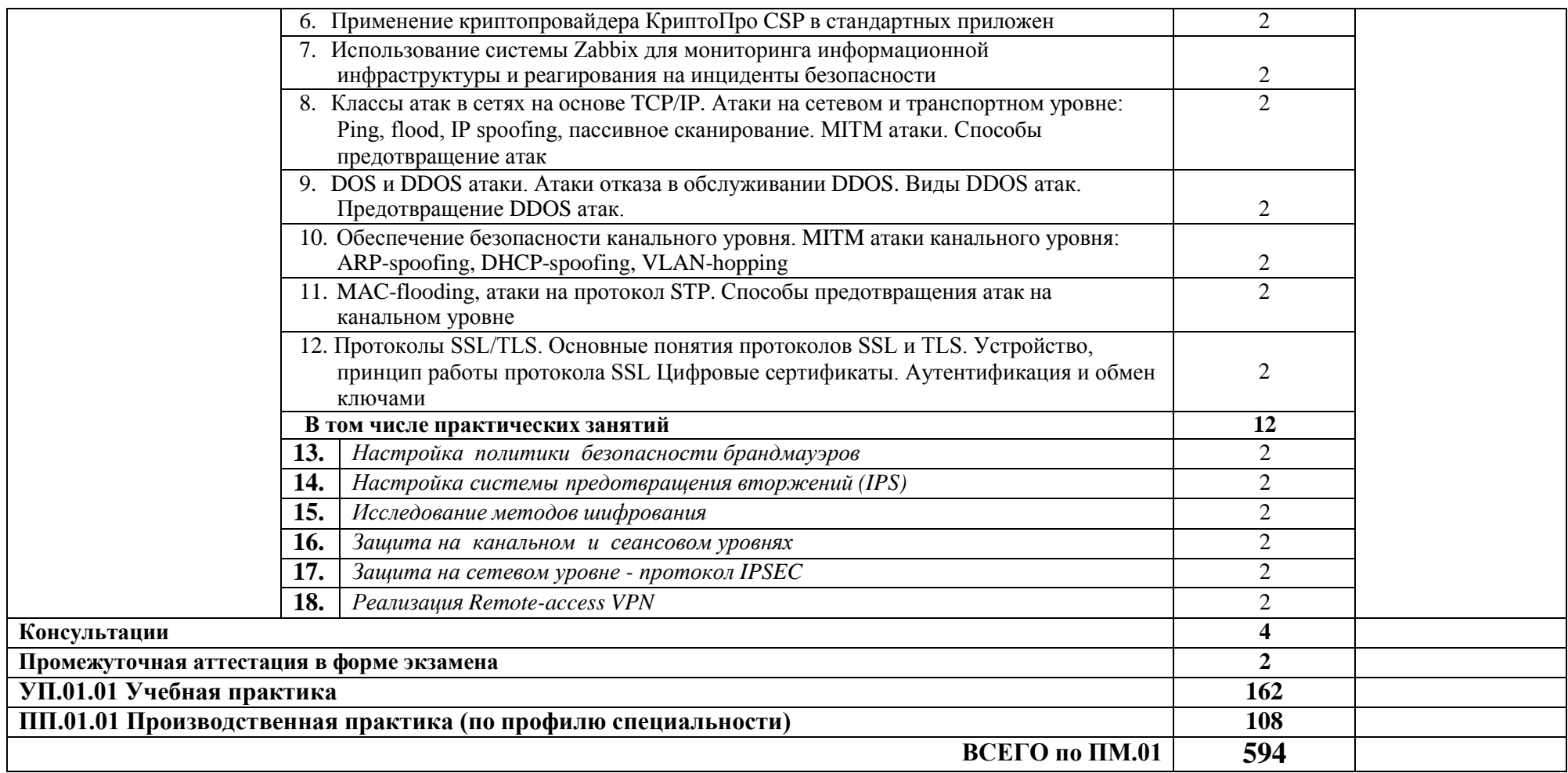

#### **3. УСЛОВИЯ РЕАЛИЗАЦИИ ПРОФЕССИОНАЛЬНОГО МОДУЛЯ**

#### **3.1. Для реализации программы профессионального модуля должны бытьпредусмотрены следующие специальные помещения:**

Кабинет «Стандартизация, сертификация и техническое документоведение», оснащенный в соответствии с образовательной программой по специальности 09.02.06 Сетевое и системное администрирование.

Лаборатория «Информационных технологий», оснащенная в соответствии с образовательной программой по специальности 09.02.06 Сетевое и системное администрирование.

Мастерская «Монтажа и настройки объектов сетевой инфраструктуры», оснащенная в соответствии с образовательной программой по специальности 09.02.06 Сетевое и системное администрирование.

Оснащенные базы практики, в соответствии с образовательной программой по специальности 09.02.06 Сетевое и системное администрирование.

#### **3.2. Информационное обеспечение реализации программы**

Для реализации программы библиотечный фонд образовательной организации должен иметь печатные и/или электронные образовательные и информационные ресурсы, для использования в образовательном процессе. При формировании библиотечного фонда образовательной организации выбирается не менее одного издания из перечисленных ниже печатных изданий и (или) электронных изданий в качестве основного, при этом список может быть дополнен новыми изданиями.

#### **3.2.1. Основные печатные издания**

1. Солоневич, А. В. Компьютерные сети: учебник / А. В. Солоневич. — Минск: РИПО, 2021. — 208 с. — ISBN 978-985-7253-43-2. — Текст электронный // Лань: электроннобиблиотечная система. — URL: <https://e.lanbook.com/book/194950>

2. Баринов, В. В., Баринов, И. В., Пролетарский, А. В., Пылькин, А. Н. Компьютерные сети учебник / В. В Баринов – Москва: 2-е изд. стер., 2020. – 192 с. [https://www.academia](https://www.academia-moscow.ru/catalogue/4831/477329/)[moscow.ru/catalogue/4831/477329/](https://www.academia-moscow.ru/catalogue/4831/477329/)

3. Ушаков, И. А., Красов, А.В., Савинов, Н. В. Организация, принципы построения и функционирования компьютерных сетей: учебник / И. А Ушаков – М.: Издательский центр «Академия», 2019 – 240 с. <https://www.academia-moscow.ru/catalogue/4831/416594/>

#### **3.2.2. Основные электронные издания**

1. Демидов, Л. Н. Основы эксплуатации компьютерных сетей: учебник / Л. Н. Демидов. — Москва: Прометей, 2019. — 798 с. — ISBN 978-5-907100-01-5. — Текст: электронный // Лань: электронно-библиотечная система. — URL: <https://e.lanbook.com/book/121495> …

#### **3.2.3. Дополнительные источники** (при необходимости)

# **4. КОНТРОЛЬ И ОЦЕНКА РЕЗУЛЬТАТОВ ОСВОЕНИЯ ПРОФЕССИОНАЛЬНОГО МОДУЛЯ**

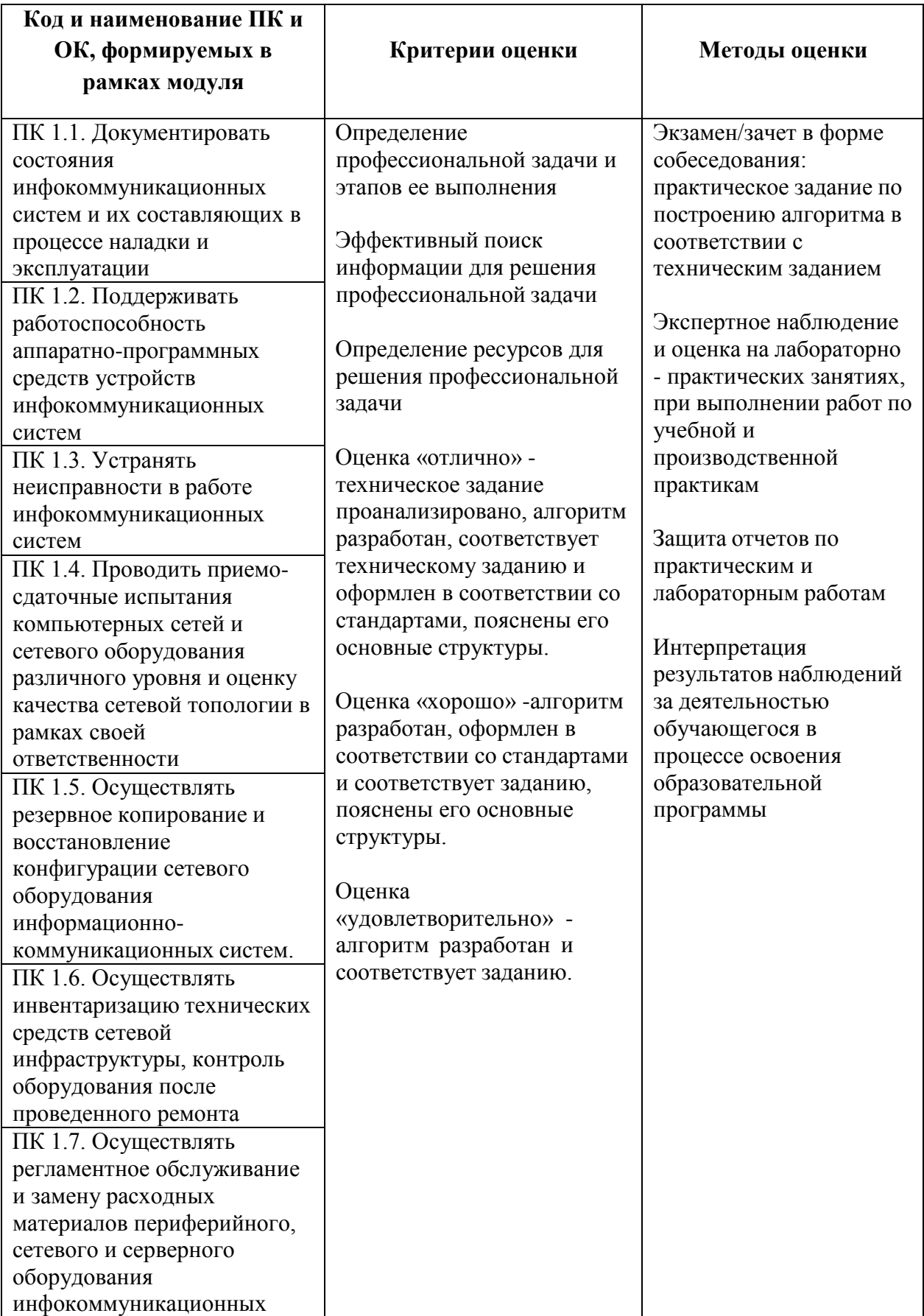

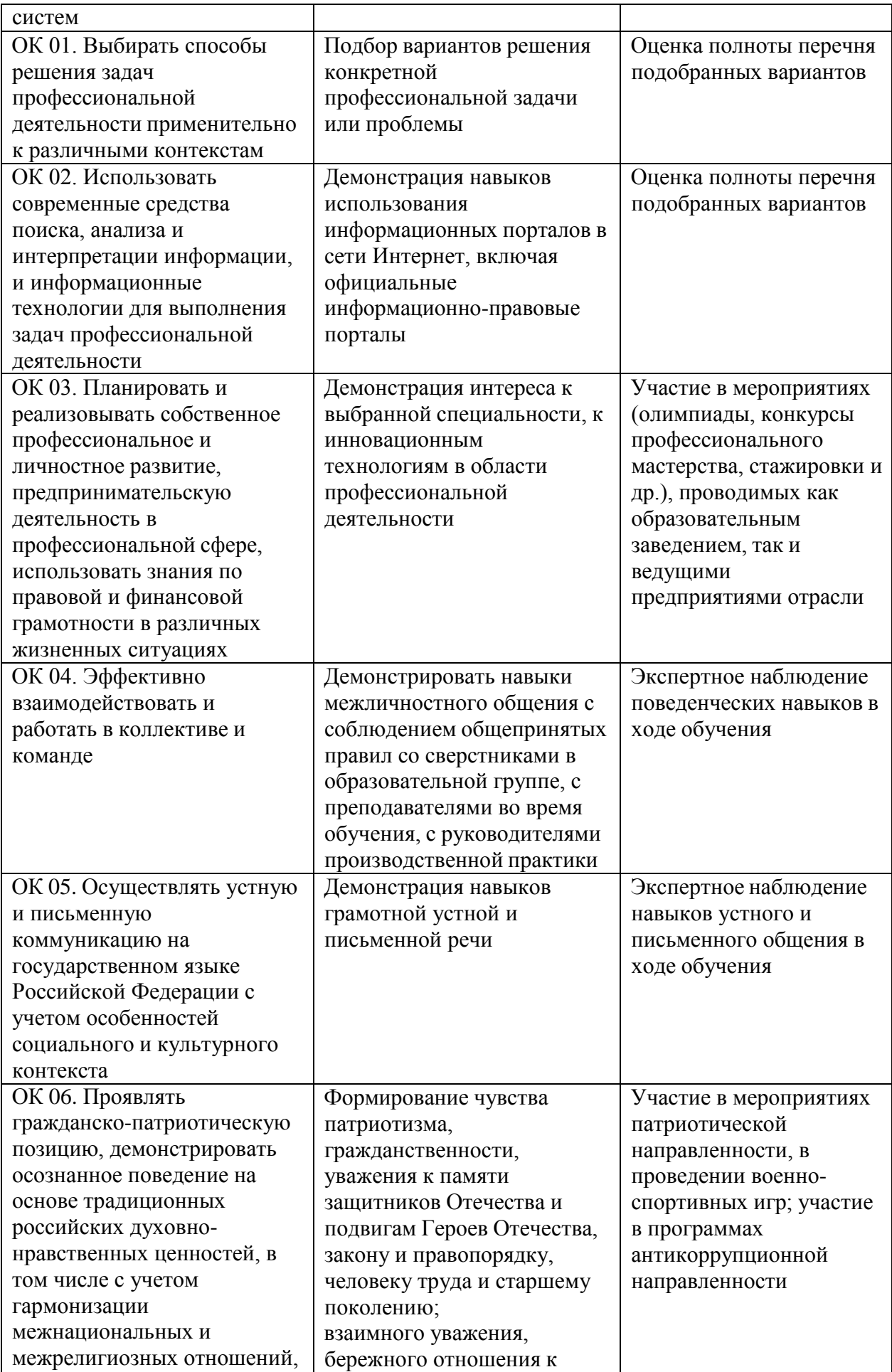

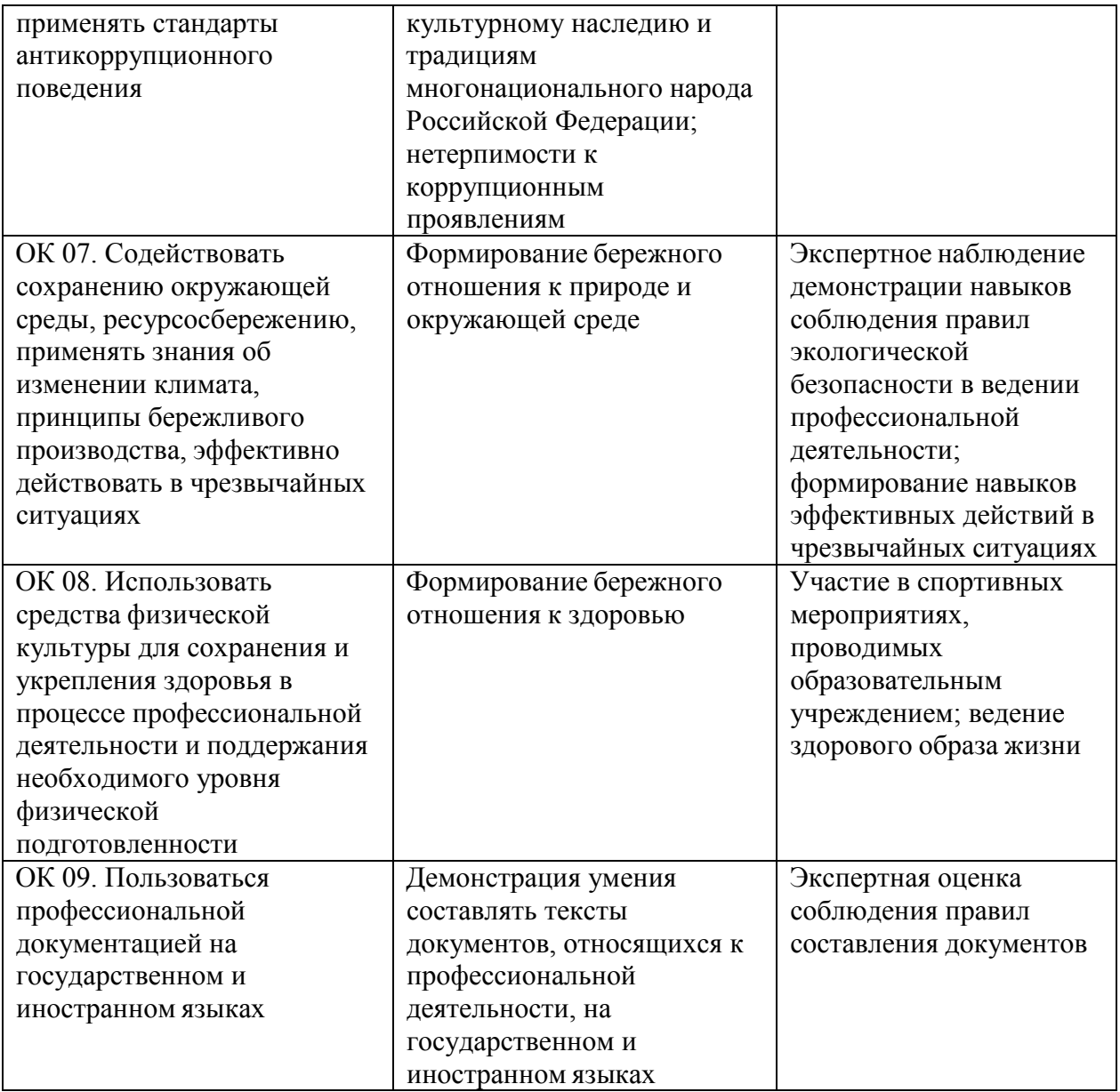